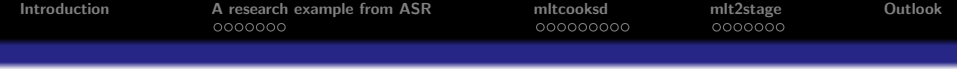

# Multi Level Tools Influential cases in multi level modeling

#### Katja Möhring & Alexander Schmidt

GK SOCLIFE, Universität zu Köln

#### Presentation at the German Stata User Meeting in Berlin, 1 June 2012

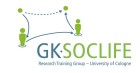

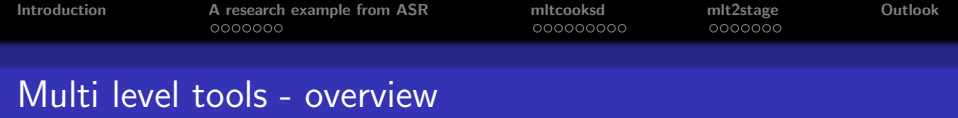

- mltl2scatter: Scatter plots at upper levels
- mlt2stage: Calculates and stores values for two-stage regression and graphs.
- mltcooksd: Estimates the influence measures Cook's D and DFBETAs for the second level units in hierarchical mixed models.
- mltshowm: Postestimation command for mltcooksd, shows the models which caused Cook's D to be above the cuttoff point.
- mltrsq: Gives the Boskers/Snijders and the Bryk/Raudenbusch R-squared values for each level.

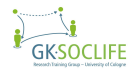

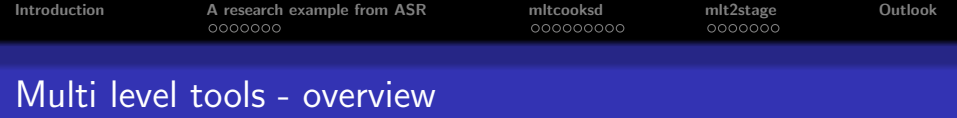

- mltl2scatter: Scatter plots at upper levels
- mlt2stage: Calculates and stores values for two-stage regression and graphs.
- mltcooksd: Estimates the influence measures Cook's D and DFBETAs for the second level units in hierarchical mixed models.
- mltshowm: Postestimation command for mltcooksd, shows the models which caused Cook's D to be above the cuttoff point.
- mltrsq: Gives the Boskers/Snijders and the Bryk/Raudenbusch R-squared values for each level.

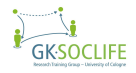

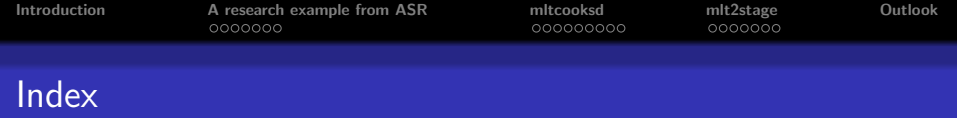

## **0** [Introduction](#page-4-0)

<sup>2</sup> [A research example from ASR](#page-6-0)

## <sup>3</sup> [mltcooksd](#page-14-0)

# **4** [mlt2stage](#page-24-0)

## **6** [Outlook](#page-32-0)

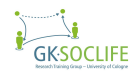

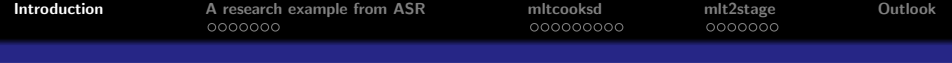

## **O** [Introduction](#page-4-0)

- **2** [A research example from ASR](#page-6-0)
- <sup>3</sup> [mltcooksd](#page-14-0)
- **4** [mlt2stage](#page-24-0)
- **6** [Outlook](#page-32-0)

<span id="page-4-0"></span>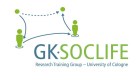

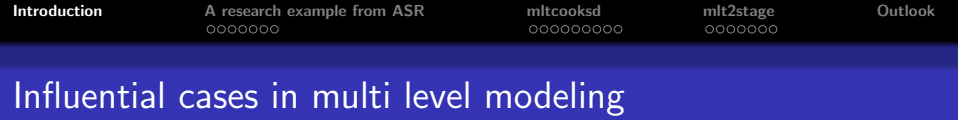

- Multi level or hierarchical modeling originates from educational research, here typically pupils (level 1) nested in classes (level 2) are analyzed
- Increasingly used in social sciences to compare individuals nested in countries with data of international surveys
	- **1** Small number of upper level units
	- **2** No random sample at upper level

 $\rightarrow$  Problems of influential outliers concerning the direct impact of macro variables as well as their indirect "moderator" effect

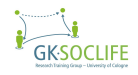

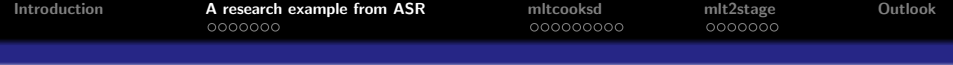

#### n [Introduction](#page-4-0)

#### **2** [A research example from ASR](#page-6-0)

## [A research example from the American Sociological Review](#page-7-0) [Cook's D and DFBETAS](#page-11-0)

#### **8** [mltcooksd](#page-14-0)

[mltcooksd](#page-15-0) description [Stata](#page-17-0)

## **4** [mlt2stage](#page-24-0)

[mlt2stage](#page-25-0) description [Stata](#page-27-0)

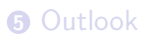

<span id="page-6-0"></span>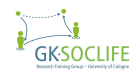

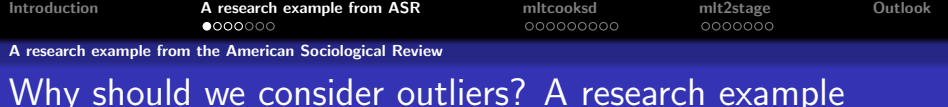

Ruiter and De Graaf (2006): National Context, Religiosity, and Volunteering: Results from 53 Countries. American Sociological Review.

- Analysis of World Values Survey data with 53 countries
- Dependent variable volunteering
- Independent variable national religious context
- Conclusion: Average church attendance is significantly and positively related to volunteering

<span id="page-7-0"></span>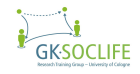

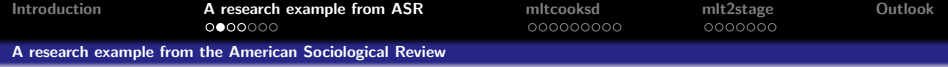

Van der Meer, Grotenhuis and Pelzer (2010) replicated their results

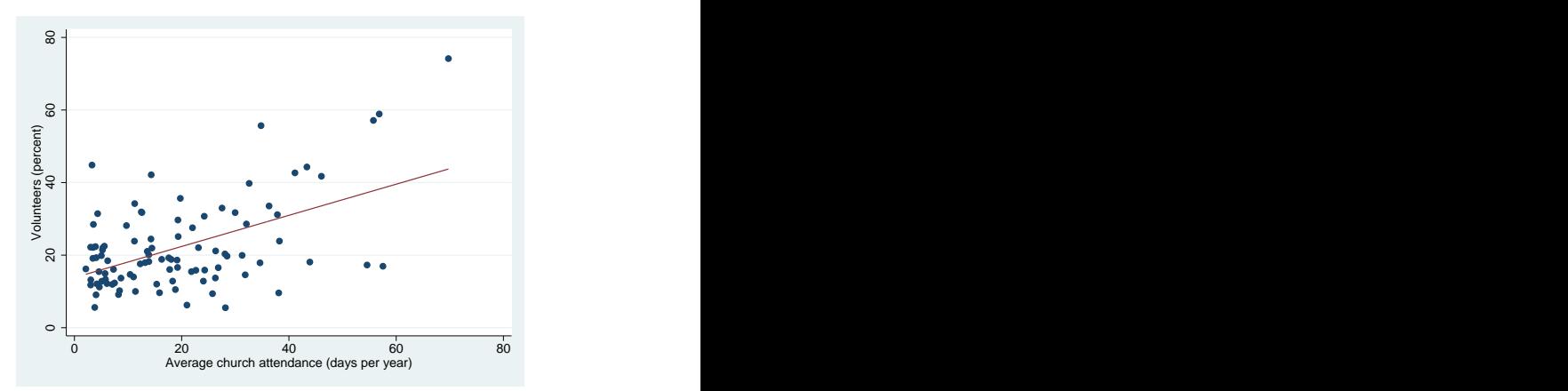

Notes: Data from von der Meer et. al. (2010) - own calculations.

Figure: Volunteering and Church Attendance

<span id="page-8-0"></span>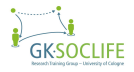

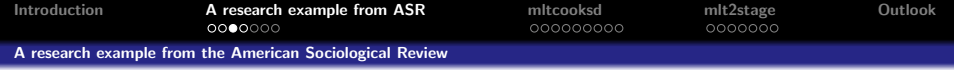

#### and showed ...

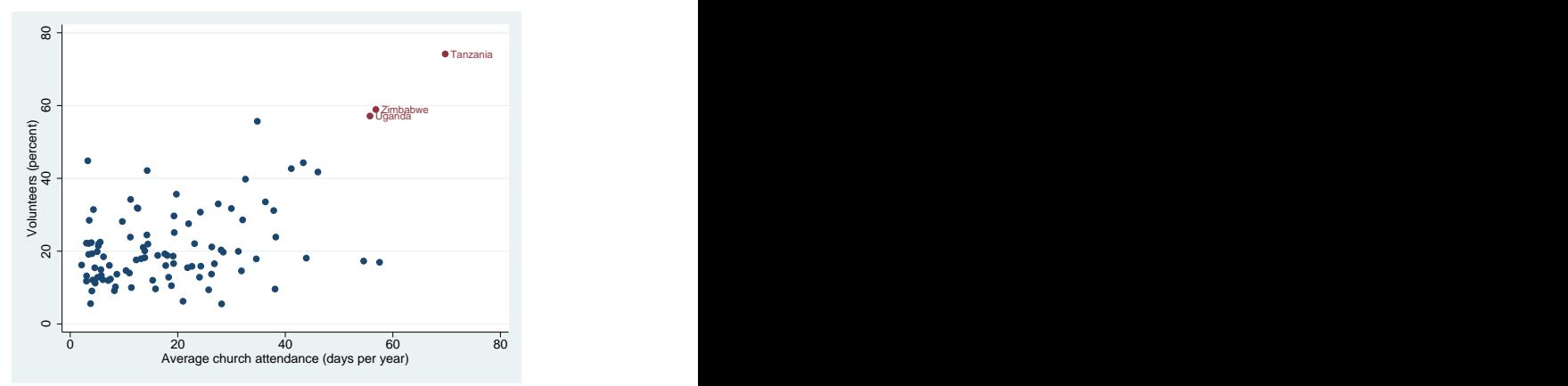

Notes: Data from von der Meer et. al. (2010) - own calculations.

Figure: Volunteering and Church Attendance - Revisited

<span id="page-9-0"></span>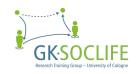

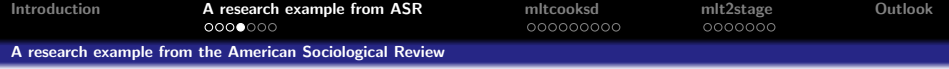

...that African countries build exceptional and influential cases

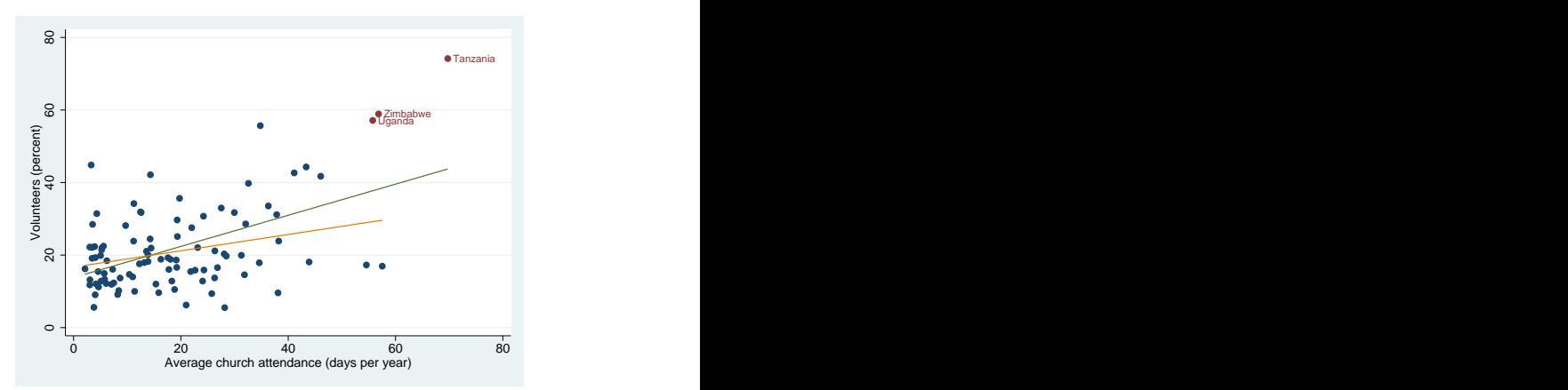

Notes: Data from von der Meer et. al. (2010) - own calculations.

Figure: Volunteering and Church Attendance - Revisited I

<span id="page-10-0"></span>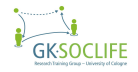

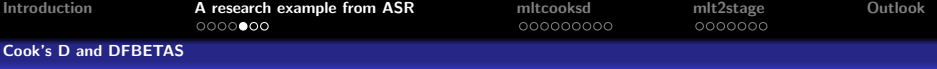

# Cook's D and DFBETAs: diagnostics for influential cases

## Cook's D

- Measures the influence of one single (level-two) unit on all model parameters or a subset of parameters
- After non-hierarchical linear regressions it can be estimated from the hat matrix. Not possible after hierarchical mixed models
- However, we can estimate Cook's D empirically (Snijders and Berkhof 2008: 157ff.)

DFBETAs

- Measures the influence of one single level-two unit on a single parameter
- Again, we can only estimate this statistic empirically

<span id="page-11-0"></span>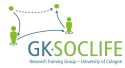

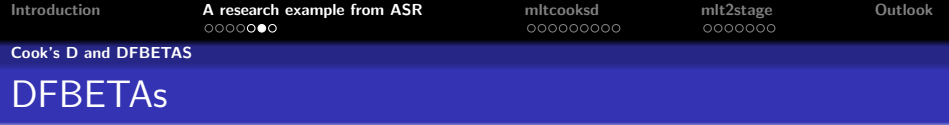

DFBETAS can be interpreted as the standardized difference in the estimated slope with and without unit  $i$ .

<span id="page-12-0"></span>
$$
DFBETAS_{jZ} = \frac{\hat{\beta}_Z - \hat{\beta}_{(-j)Z}}{se(\hat{\beta}_{(-j)Z})}
$$

, where  $\hat{\beta}_Z - \hat{\beta}_{(-j)Z}$  is the difference between the estimated slopes of predictor Z.  $\hat{\beta}_Z$  is the estimate in the full sample and  $\hat{\beta}_{(-j)Z}$  is the estimated slope when unit  $j$  is excluded.

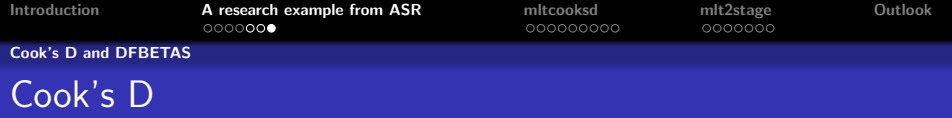

Fixed part of the model:

$$
\underline{C}_{j}^{F} = \frac{1}{r} (\hat{\beta} - \hat{\beta}_{(-j)})' \hat{\underline{S}}_{F(-j)}^{-1} (\hat{\beta} - \hat{\beta}_{(-j)})
$$

, with  $r=$ number of fixed parameters.  $\underline{\hat{S}}_{F(-j)}$  is the variance-covariance matrix after unit  $j$  has been excluded.

Random part of the model:

$$
\underline{C}_{j}^{R} = \frac{1}{p}(\underline{\hat{\eta}} - \underline{\hat{\eta}}_{(-j)})' \underline{\hat{S}}_{R(-j)}^{-1} (\underline{\hat{\eta}} - \underline{\hat{\eta}}_{(-j)})
$$

, with  $p =$ number of random parameters.

Overall:

$$
\underline{C}_j = \frac{1}{r+p} (r\underline{C}_j^F + p\underline{C}_j^R)
$$

<span id="page-13-0"></span>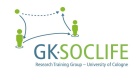

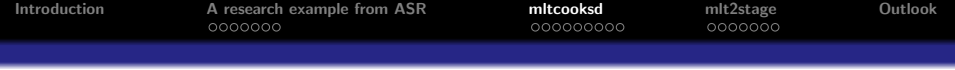

## **O** [Introduction](#page-4-0)

#### **2** [A research example from ASR](#page-6-0) [A research example from the American Sociological Review](#page-7-0) [Cook's D and DFBETAS](#page-11-0)

# **8** [mltcooksd](#page-14-0) [mltcooksd](#page-15-0) description [Stata](#page-17-0)

## **4** [mlt2stage](#page-24-0)

[mlt2stage](#page-25-0) description [Stata](#page-27-0)

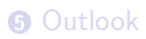

<span id="page-14-0"></span>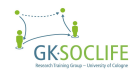

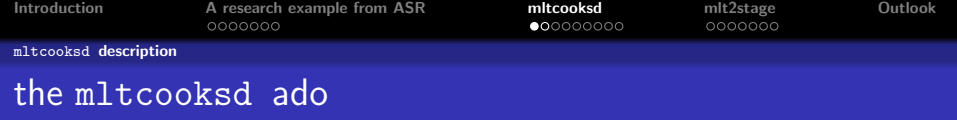

The mltcooksd command

- Calculates Cook's D after hierarchical mixed models (xtmixed and xtmelogit)
	- for the fixed part  $(C_j^F)$
	- $\bullet\,$  for the random part  $(\mathit{C}^{R}_{j})$
	- for the whole model  $(\tilde{C}_i)$
- Gives DFBETAs for each fixed parameter in the model
- Compares the estimated values of Cook's D and DFBETAs to cutoff values proposed by Belsley et. al (1980) and reports those cases that have been detected as influential

<span id="page-15-0"></span>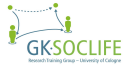

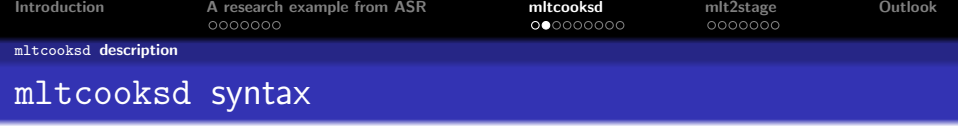

#### Syntax

mltcooksd [.

fixed show estimates of  $C_j^F$ random show estimates of  $\dot{C}^R_j$ keepvar(prefix) keep estimates in the data set counter estimate and show computing time graph show DFBETAs in box plot slabel] suppress labels in the output

<span id="page-16-0"></span>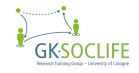

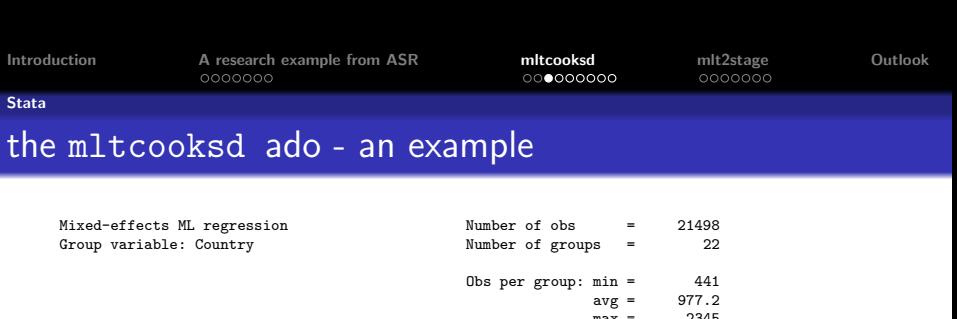

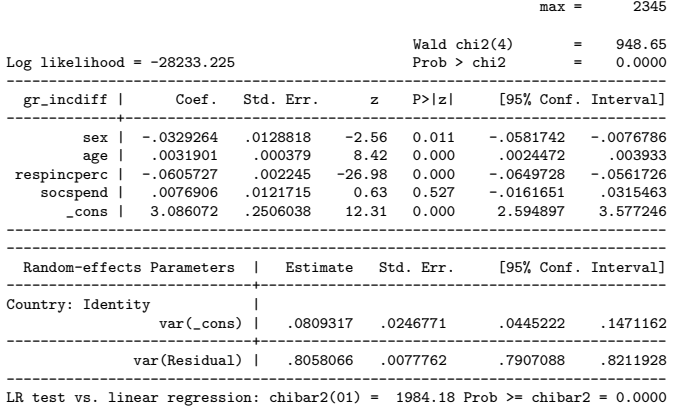

<span id="page-17-0"></span>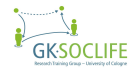

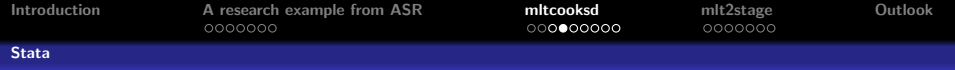

. mltcooksd, fixed random graph Level 2 variable is Country

Calculating DFBETAs for the parameters of sex age respincperc socspend \_cons

Cutoff value for DFBETAs is 0.4264 Cutoff value for Cook's D is 0.1818

Level-two units with Cook's D above the cut off value:

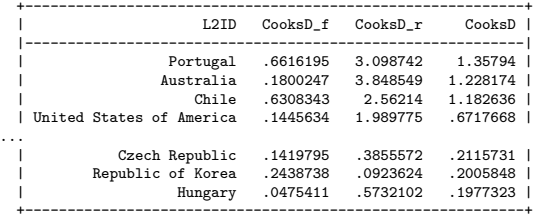

<span id="page-18-0"></span>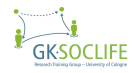

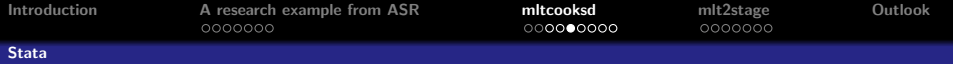

Level-two units with DFBETAs above cut off value:

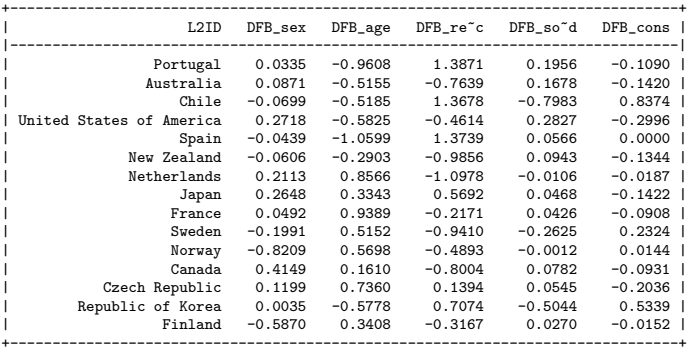

<span id="page-19-0"></span>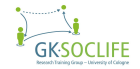

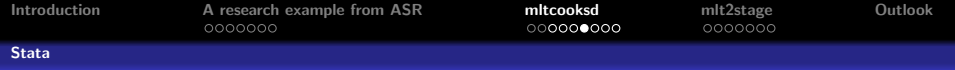

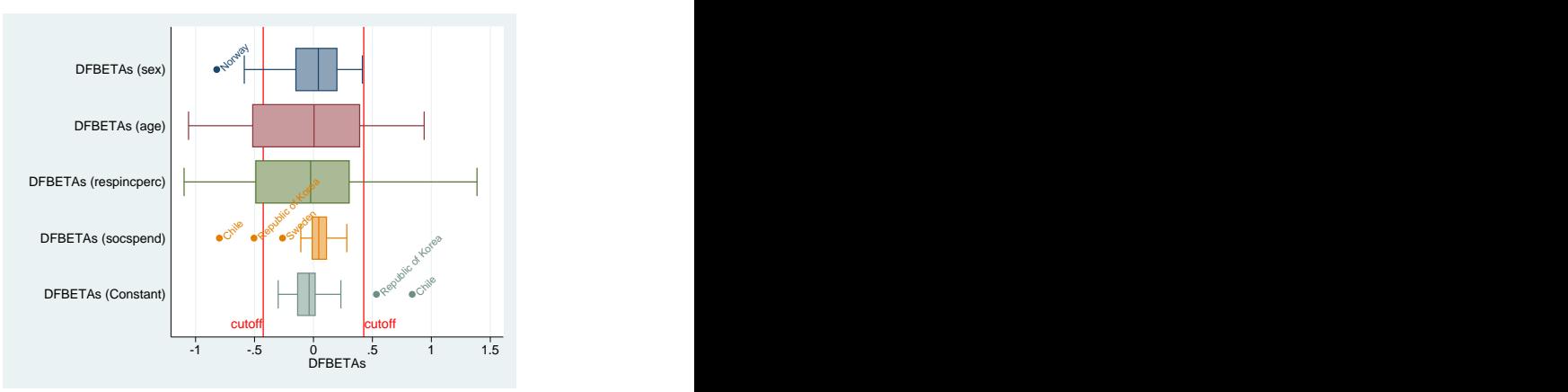

Notes: Data from the ISSP - output of the mltcooksd graph option.

Figure: Distribution of DFBETAS

<span id="page-20-0"></span>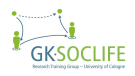

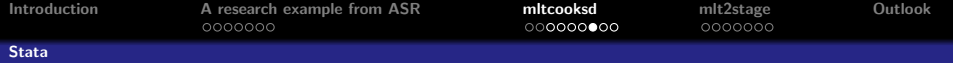

# What's wrong with Chile and Korea?

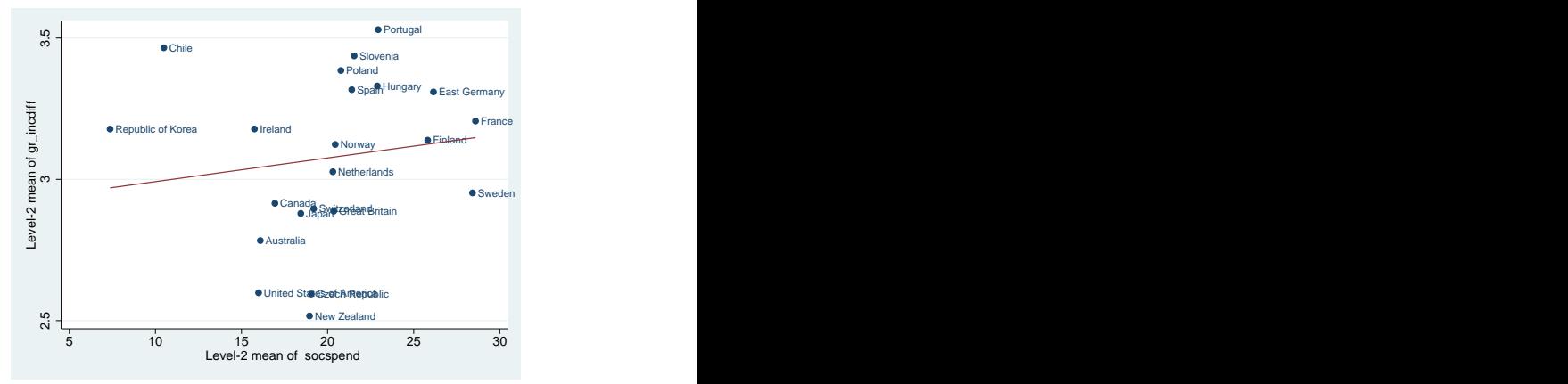

Notes: Data from the ISSP - plot produced with mltl2scatter.

Figure: Social Spending and Support for Redistribution

<span id="page-21-0"></span>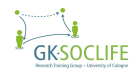

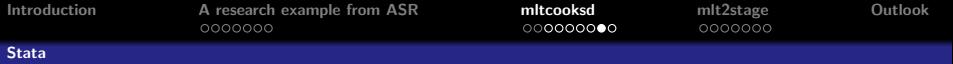

#### Chile and Korea excluded:

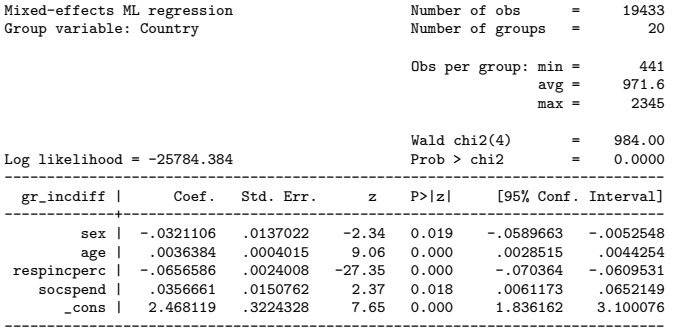

\* Random part omitted

<span id="page-22-0"></span>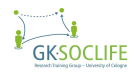

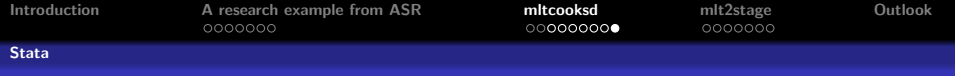

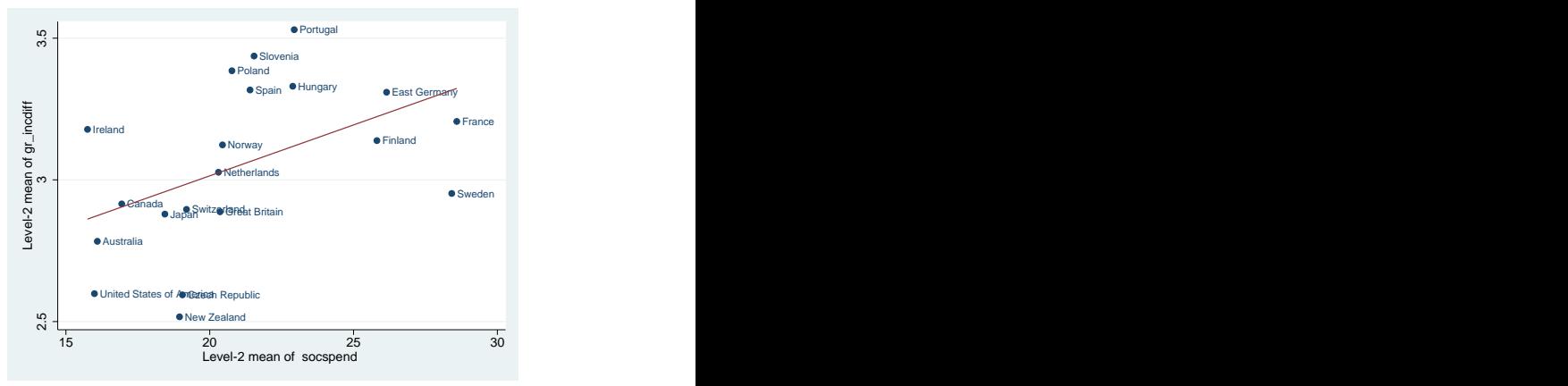

Notes: Data from the ISSP - plot produced with mltl2scatter.

Figure: Social Spending and Support for Redistribution

<span id="page-23-0"></span>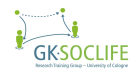

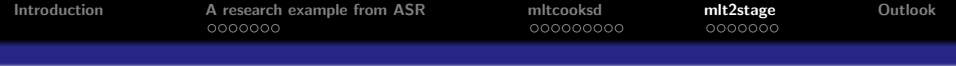

## n [Introduction](#page-4-0)

## **2** [A research example from ASR](#page-6-0)

[A research example from the American Sociological Review](#page-7-0) [Cook's D and DFBETAS](#page-11-0)

## **8** [mltcooksd](#page-14-0)

[mltcooksd](#page-15-0) description [Stata](#page-17-0)

# **4** [mlt2stage](#page-24-0)

[mlt2stage](#page-25-0) description [Stata](#page-27-0)

## 5 [Outlook](#page-32-0)

<span id="page-24-0"></span>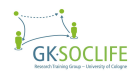

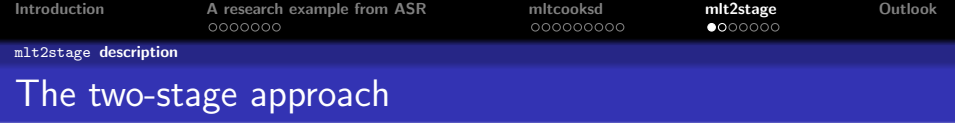

- Two-stage approach to model cross-level interactions in multi level data (Achen 2005; Gelman 2005)
- Coefficients from single country regressions are used for macro level estimations, e.g. two-stage regression

First-stage regression specification is:

$$
y_j = X_j \beta_j + u_j \ (j = 1, ..., m)
$$
 (1)

Second-stage regression specification is:

<span id="page-25-0"></span>
$$
\beta^1 = z\gamma + \nu \tag{2}
$$

• Two-stage graphs to examine the moderator effect of a macro variable and detect potentially influential cases

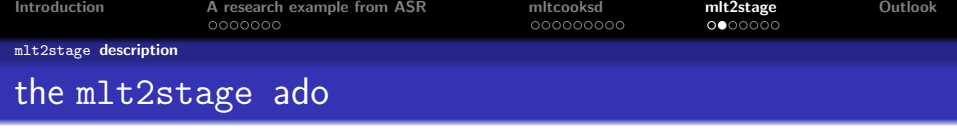

The mlt2stage command

- Calculates and stores the coefficients of country separate linear and logistic regressions
- Plots the estimated values against a macro level indicator

<span id="page-26-0"></span>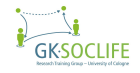

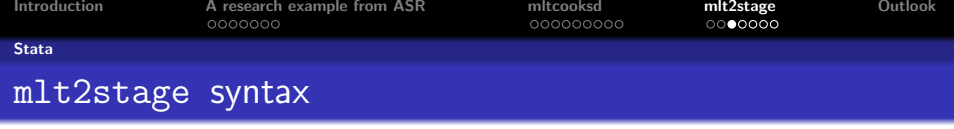

## Syntax

mlt2stage , l2id(varname) define level 2 identifier

[vname(prefix) define variable name for estimates in the data set logit calculate logistic model

graph(varname) plot level 1 coefficients over level 2 variable all] store coefficients for all variables in the model

<span id="page-27-0"></span>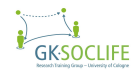

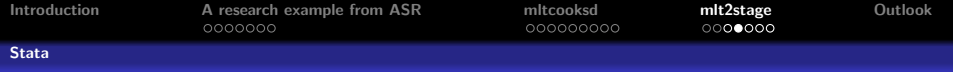

. mlt2stage gr\_incdiff respincperc age sex, l2id(Country) graph(socspend)

```
command:regress
graph:socspend
Two stage calculated for the dependent variable gr_incdiff
and the main explanatory variable respincperc
with the independent variables respincperc age sex
```
Level 2 variable is Country

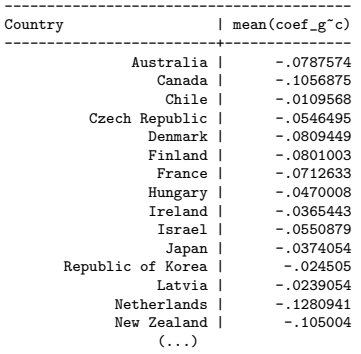

<span id="page-28-0"></span>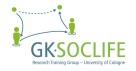

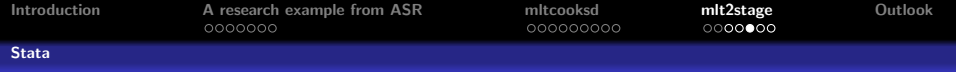

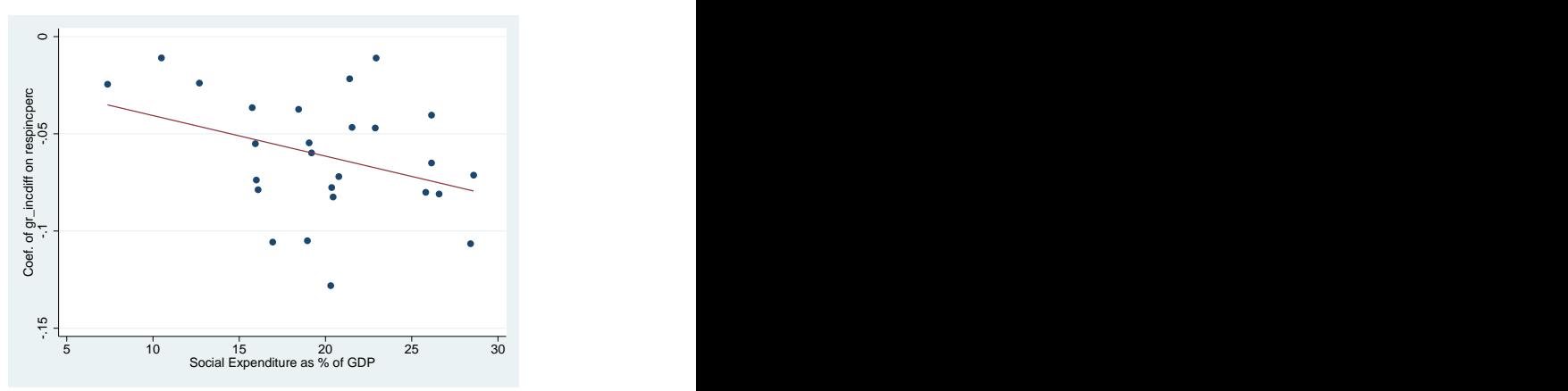

<span id="page-29-0"></span>Notes: Data from the ISSP - output of the mlt2stage graph option.

Figure: Distribution of country coefficients over social spending. **GK-SO** 

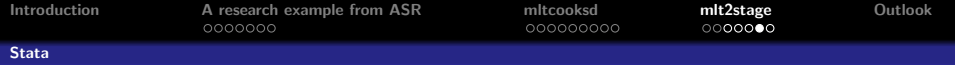

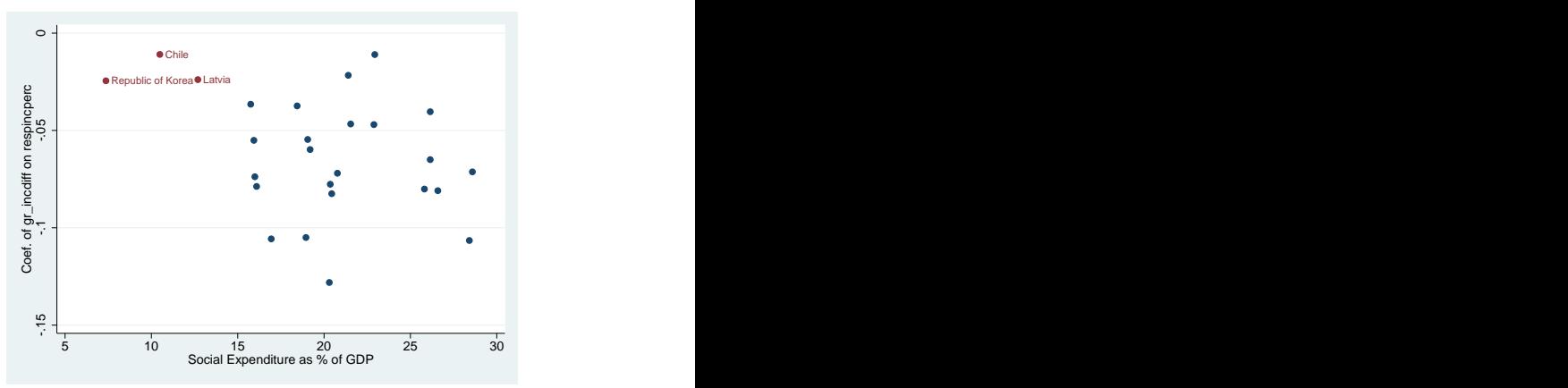

<span id="page-30-0"></span>Notes: Data from the ISSP - output of the mlt2stage graph option.

Figure: Distribution of country coefficients over social spending. GK·SO

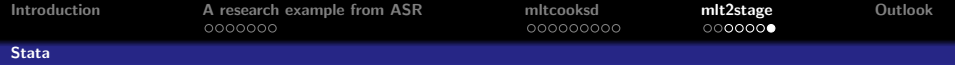

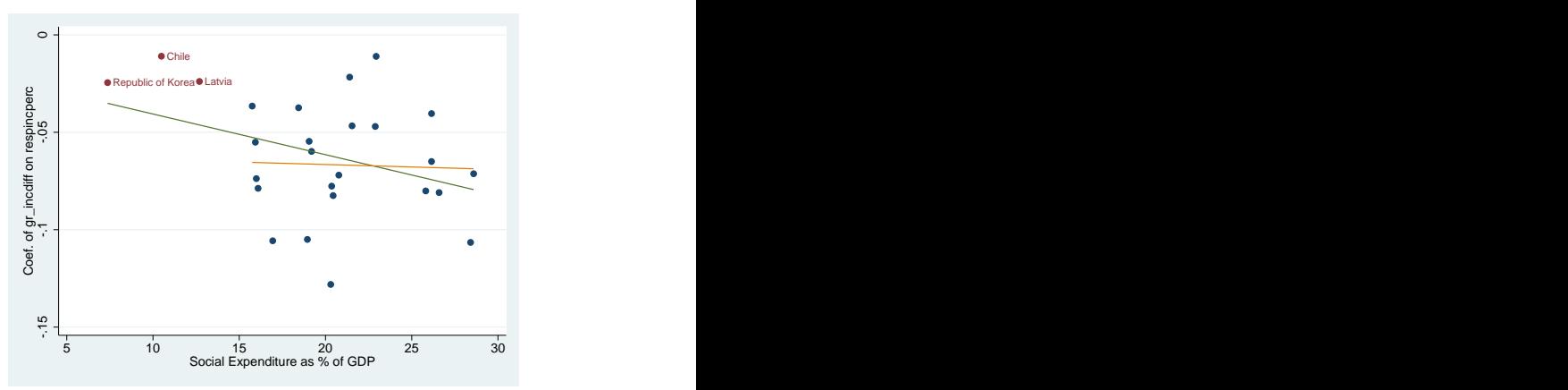

<span id="page-31-0"></span>Notes: Data from the ISSP - output of the mlt2stage graph option.

Figure: Distribution of country coefficients over social spending. GK·SO

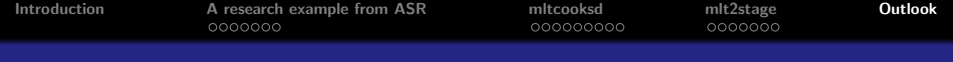

## **0** [Introduction](#page-4-0)

## **2** [A research example from ASR](#page-6-0)

## <sup>3</sup> [mltcooksd](#page-14-0)

# **4** [mlt2stage](#page-24-0)

# **6** [Outlook](#page-32-0)

<span id="page-32-0"></span>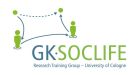

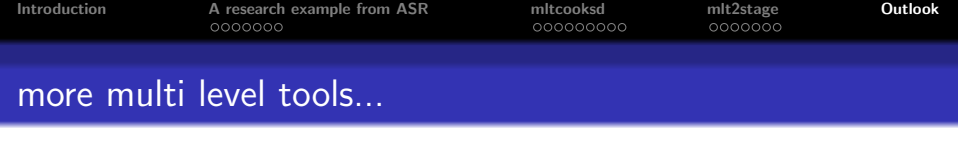

mltl2scatter, mlt2stage, mltcooksd, mltshowm, mltcooksd, mltrsq ...

- Extension of ados for three or more levels
- Ado to compare multi level and country FE results
- Ado to calculate model fit values for logistic multi level models

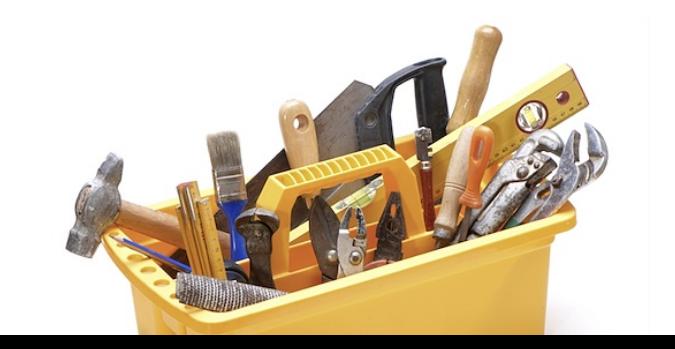

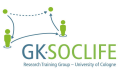

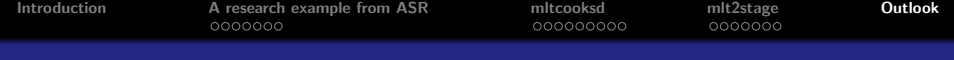

# Comments & questions welcome!

 $\rightarrow$  moehring@wiso.uni-koeln.de, www.katjamoehring.de

 $\rightarrow$  alexander.schmidt@wiso.uni-koeln.de, www.alexanderwschmidt.de

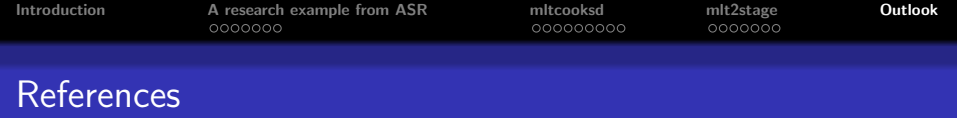

Achen, Christopher H. (2005): Two-Step Hierarchical Estimation: Beyond Regression Analysis, in: Political Analysis 13(4): 447-456, doi:10.1093/pan/mpi033.

Belsley, David A., Edwin Kuh, and Roy E. Welsch. (1980): Regression Diagnostics: Identifying Influential Data and Sources of Collinearity. New York: John Wiley.

Gelman, Andrew (2005): Two-Stage Regression and Multilevel Modeling: A Commentary, in: Political Analysis 13(4): 459-461, doi: 10.1093/pan/mpi032.

Ruiter, Stijn and Nan Dirk De Graaf (2006): National Context, Religiosity, and Volunteering: Results from 53 Countries. American Sociological Review 71, pp. 191210.

Snijders, Tom A. B. and Johannes Berkhof (2008): Diagnostic Checks for Multilevel Models. pp. 457514 in Handbook of Multilevel Analysis, edited by J. De Leeuw and E. Meijer. New York: Springer.

Van der Meer, Tom, Manfred Te Grotenhuis and Ben Pelzer (2010): Influential Cases in Multilevel Modeling: A Methodological Comment. American Sociological Review 75: pp. 173-178.

GKSOCHFF